Namísto této stránky vložte titulní list (s logem) vygenerovaný v IS VUT.

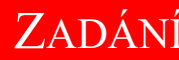

XADÁNÍ<br>Namísto této stránky vložte stránku zadání FEKT vygenerovanou v IS VUT.

### **ABSTRAKT**

Abstrakt práce v originálním jazyce

### **KLÍČOVÁ SLOVA**

Klíčová slova v originálním jazyce

### **ABSTRACT**

Překlad abstraktu (v angličtině, pokud je originálním jazykem čeština či slovenština; v češtině či slovenštině, pokud je originálním jazykem angličtina)

### **KEYWORDS**

Překlad klíčových slov (v angličtině, pokud je originálním jazykem čeština či slovenština; v češtině či slovenštině, pokud je originálním jazykem angličtina)

Vysázeno pomocí balíčku thesis verze 4.09; <https://latex.fekt.vut.cz/>

### **ROZŠÍŘENÝ ABSTRAKT**

Výtah ze směrnice rektora 72/2017:

*Bakalářská a diplomová práce předložená v angličtině musí obsahovat rozšířený abstrakt v češtině nebo slovenštině (čl. 15). To se netýká studentů, kteří studují studijní program akreditovaný v angličtině.* (čl. 3, par. 7)

*Nebude-li vnitřní normou stanoveno jinak, doporučuje se rozšířený abstrakt o rozsahu přibližně 3 normostrany, který bude obsahovat úvod, popis řešení a shrnutí a zhodnocení výsledků.* (čl. 15, par. 5)

PŘÍJMENÍ, Křestní. Název studentské práce. Semestrální práce. Brno: Vysoké učení technické v Brně, Fakulta elektrotechniky a komunikačních technologií, Ústav telekomunikací, 2030. Vedoucí práce: prof. Ing. Křestní Příjmení, CSc.

### **Prohlášení autora o původnosti díla**

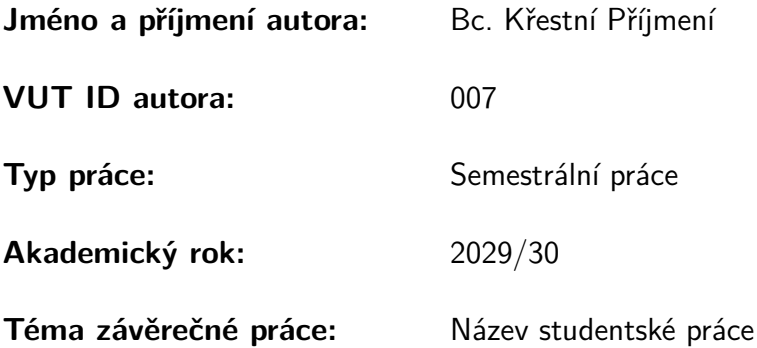

Prohlašuji, že svou závěrečnou práci jsem vypracoval samostatně pod vedením vedoucí/ho závěrečné práce a s použitím odborné literatury a dalších informačních zdrojů, které jsou všechny citovány v práci a uvedeny v seznamu literatury na konci práce.

Jako autor uvedené závěrečné práce dále prohlašuji, že v souvislosti s vytvořením této závěrečné práce jsem neporušil autorská práva třetích osob, zejména jsem nezasáhl nedovoleným způsobem do cizích autorských práv osobnostních a/nebo majetkových a jsem si plně vědom následků porušení ustanovení §11 a následujících autorského zákona č. 121/2000 Sb., o právu autorském, o právech souvisejících s právem autorským a o změně některých zákonů (autorský zákon), ve znění pozdějších předpisů, včetně možných trestněprávních důsledků vyplývajících z ustanovení části druhé, hlavy VI. díl 4 Trestního zákoníku č. 40/2009 Sb.

Brno . . . . . . . . . . . . . . . . . . . . . . . . . . . . . . . . . . . . . . . . . . . . . . . . . . . .

podpis autora<sup>∗</sup>

<sup>∗</sup>Autor podepisuje pouze v tištěné verzi.

# PODĚKOVÁNÍ

Rád bych poděkoval vedoucímu bakalářské/diplomové/disertační práce panu Ing. XXX YYY, Ph.D. za odborné vedení, konzultace, trpělivost a podnětné návrhy k práci.

# **Obsah**

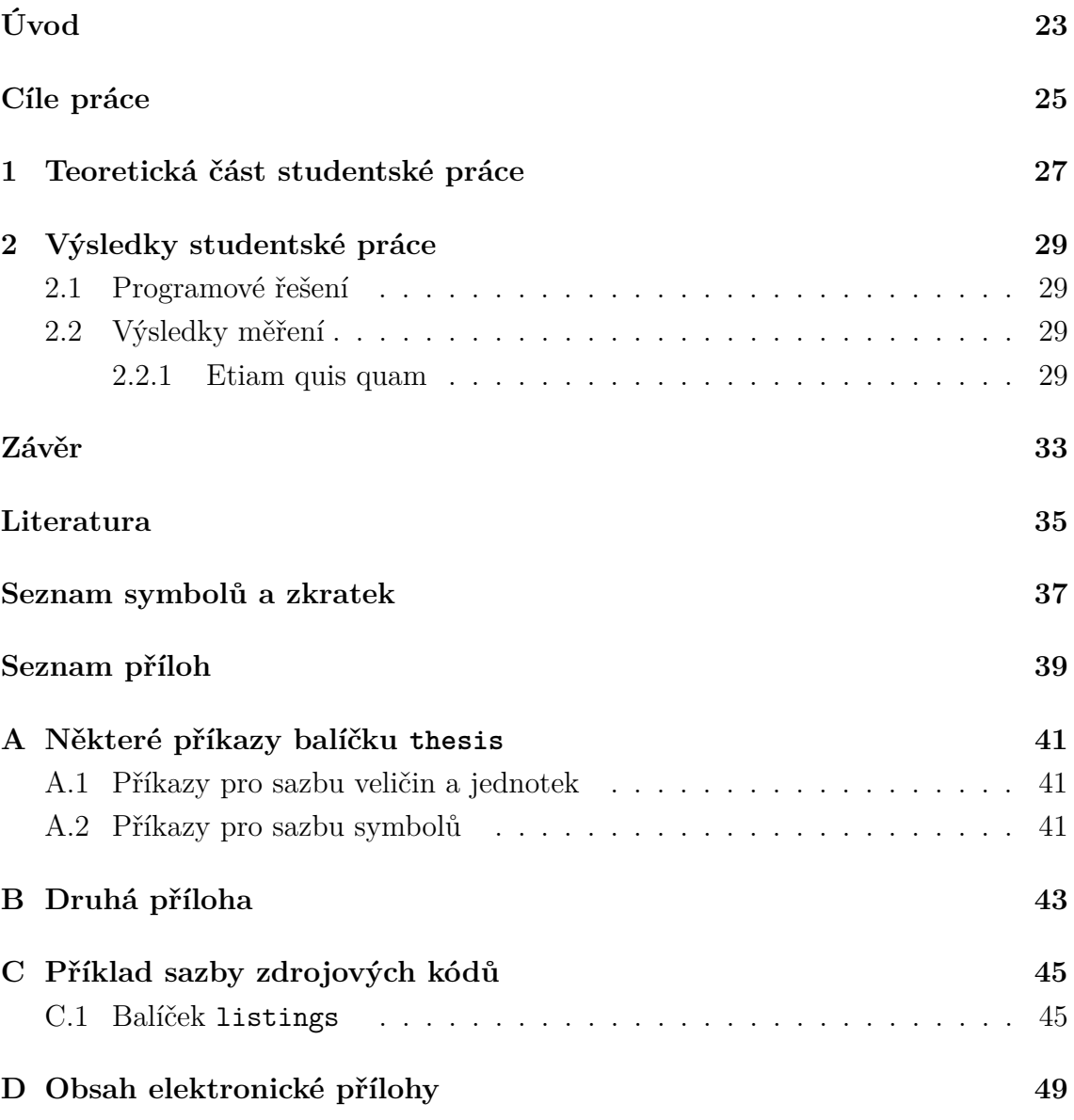

# **Seznam obrázků**

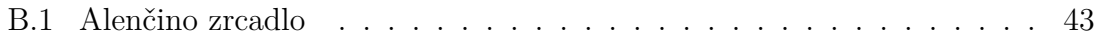

# **Seznam tabulek**

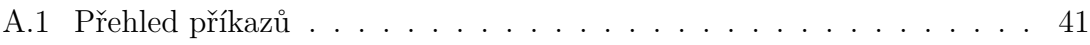

# **Seznam výpisů**

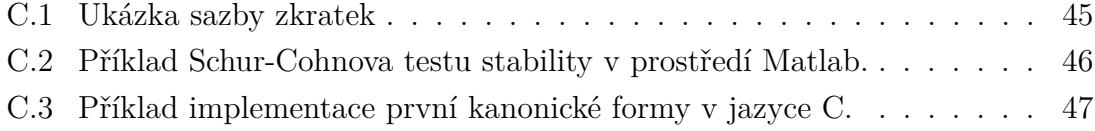

# **Úvod**

<span id="page-22-0"></span>Úvod studentské práce, např . . .

Nečíslovaná kapitola Úvod obsahuje "seznámení" čtenáře s problematikou práce. Typicky se zde uvádí: (a) do jaké tematické oblasti práce spadá, (b) co jsou hlavní cíle celé práce a (c) jakým způsobem jich bylo dosaženo. Úvod zpravidla nepřesahuje jednu stranu. Poslední odstavec Úvodu standardně představuje základní strukturu celého dokumentu.

Tato práce se věnuje oblasti DSP (číslicové zpracování signálů – Digital Signal Processing), zejména jevům, které nastanou při nedodržení Nyquistovy podmínky pro *vzorkovací kmitočet* ( $f_{\text{vz}}$ ).<sup>[1](#page-22-1)</sup>

Šablona je nastavena na *dvoustranný tisk*. Nebuďte překvapeni, že ve vzniklém PDF jsou volné stránky. Je to proto, aby důležité stránky jako např. začátky kapitol začínaly po vytisknutí a svázání vždy na pravé straně. Pokud máte nějaký závažný důvod sázet (a zejména tisknout) jednostranně, nezapomeňte si přepnout volbu twoside na oneside!

<span id="page-22-1"></span><sup>1</sup>Tato věta je pouze ukázkou použití příkazů pro sazbu zkratek.

# **Cíle práce**

<span id="page-24-0"></span>Konkrétní specifikace cílů, které má autor v práci vyřešit. Tato kapitola je *volitelná* – pokud váš studijní program nevyžaduje zvláštní kapitolu s cíli, cíle specifikujte v rámci Úvodu.

# <span id="page-26-0"></span>**1 Teoretická část studentské práce**

Teoretické zázemí studentské práce vhodně rozdělené do částí.

(Struktura navržená v této šabloně je nejhrubší možná, po konzultaci s vedoucím je vhodné zvolit přiléhavější.)

# <span id="page-28-0"></span>**2 Výsledky studentské práce**

Praktická část a výsledky studentské práce vhodně rozdělené do částí.

### <span id="page-28-1"></span>**2.1 Programové řešení**

Lorem ipsum dolor sit amet, consectetuer adipiscing elit. Nulla pulvinar eleifend sem. Integer in sapien. Etiam sapien elit, consequat eget, tristique non, venenatis quis, ante. In laoreet, magna id viverra tincidunt, sem odio bibendum justo, vel imperdiet sapien wisi sed libero. Phasellus enim erat, vestibulum vel, aliquam a, posuere eu, velit. Aliquam erat volutpat. Nullam faucibus mi quis velit [\[1\]](#page-34-1).

### <span id="page-28-2"></span>**2.2 Výsledky měření**

Fusce tellus odio, dapibus id fermentum quis, suscipit id erat. Fusce tellus. Morbi scelerisque luctus velit. In laoreet, magna id viverra tincidunt, sem odio bibendum justo, vel imperdiet sapien wisi sed libero. Quisque porta. Fusce suscipit libero eget elit. Nulla non lectus sed nisl molestie malesuada. Phasellus faucibus molestie nisl. Integer vulputate sem a nibh rutrum consequat. Proin mattis lacinia justo. Phasellus et lorem id felis nonummy placerat. Etiam ligula pede, sagittis quis, interdum ultricies, scelerisque eu. Cras elementum. Aenean placerat. Donec ipsum massa, ullamcorper in, auctor et, scelerisque sed, est. Aliquam ante. Integer imperdiet lectus quis justo. Vivamus ac leo pretium faucibus. Nullam faucibus mi quis velit.

#### <span id="page-28-3"></span>**2.2.1 Etiam quis quam**

Neque porro quisquam est, qui dolorem ipsum quia dolor sit amet, consectetur, adipisci velit, sed quia non numquam eius modi tempora incidunt ut labore et dolore magnam aliquam quaerat voluptatem. Aliquam erat volutpat. Lorem ipsum dolor sit amet, consectetuer adipiscing elit [\[1,](#page-34-1) [6\]](#page-34-2). Nunc auctor. Neque porro quisquam est, qui dolorem ipsum quia dolor sit amet, consectetur, adipisci velit, sed quia non numquam eius modi tempora incidunt ut labore et dolore magnam aliquam quaerat voluptatem. Maecenas lorem. Maecenas libero. In laoreet, magna id viverra tincidunt, sem odio bibendum justo, vel imperdiet sapien wisi sed libero. Nullam rhoncus aliquam metus.

#### **Integer rutrum orci vestibulum**

Integer rutrum, orci vestibulum ullamcorper ultricies, lacus quam ultricies odio, vitae placerat pede sem sit amet enim. Ut enim ad minim veniam, quis nostrud exercitation ullamco laboris nisi ut aliquip ex ea commodo consequat. Fusce tellus odio, dapibus id fermentum quis, suscipit id erat. Nullam eget nisl. Nunc auctor. Etiam dui sem, fermentum vitae, sagittis id, malesuada in, quam. Fusce dui leo, imperdiet in, aliquam sit amet, feugiat eu, orci. Curabitur vitae diam non enim vestibulum interdum. Aliquam erat volutpat. Pellentesque sapien. Phasellus enim erat, vestibulum vel, aliquam a, posuere eu, velit.

#### **Eger rutrum orci westibulum**

Fusce dui leo, imperdiet in, aliquam sit amet, feugiat eu, orci. Maecenas aliquet accumsan leo. Aliquam ornare wisi eu metus. Cum sociis natoque penatibus et magnis dis parturient montes, nascetur ridiculus mus. Aliquam erat volutpat. Donec iaculis gravida nulla. Sed elit dui, pellentesque a, faucibus vel, interdum nec, diam. Temporibus autem quibusdam et aut officiis debitis aut rerum necessitatibus saepe eveniet ut et voluptates repudiandae sint et molestiae non recusandae. Nulla non arcu lacinia neque faucibus fringilla. Phasellus enim erat, vestibulum vel, aliquam a, posuere eu, velit. Praesent vitae arcu tempor neque lacinia pretium [\[7,](#page-34-3) [8,](#page-34-4) [9\]](#page-34-5).

Aliquam erat volutpat. Quisque porta. Integer imperdiet lectus quis justo. Nullam justo enim, consectetuer nec, ullamcorper ac, vestibulum in, elit. Nullam faucibus mi quis velit. Fusce tellus. Fusce consectetuer risus a nunc. Cras pede libero, dapibus nec, pretium sit amet, tempor quis. Morbi imperdiet, mauris ac auctor dictum, nisl ligula egestas nulla, et sollicitudin sem purus in lacus [\[2,](#page-34-6) [3,](#page-34-7) [4\]](#page-34-8). Mauris elementum mauris vitae tortor. Neque porro quisquam est, qui dolorem ipsum quia dolor sit amet, consectetur, adipisci velit, sed quia non numquam eius modi tempora incidunt ut labore et dolore magnam aliquam quaerat voluptatem. Quisque porta. Integer vulputate sem a nibh rutrum consequat. Nulla pulvinar eleifend sem. Praesent id justo in neque elementum ultrices [\[5\]](#page-34-9).

Fusce suscipit libero eget elit. Integer vulputate sem a nibh rutrum consequat. Aliquam erat volutpat. Etiam neque. Nulla turpis magna, cursus sit amet, suscipit a, interdum id, felis. Nullam rhoncus aliquam metus. Etiam dui sem, fermentum vitae, sagittis id, malesuada in, quam. Nunc auctor. Nunc dapibus tortor vel mi dapibus sollicitudin. Praesent in mauris eu tortor porttitor accumsan. Nulla non arcu lacinia neque faucibus fringilla. Nullam lectus justo, vulputate eget mollis sed, tempor sed magna. Maecenas lorem. Aenean placerat. Donec vitae arcu. Maecenas lorem. Donec iaculis gravida nulla. Nulla non lectus sed nisl molestie malesuada.

Duis pulvinar. Nulla est. Duis condimentum augue id magna semper rutrum. Integer pellentesque quam vel velit. Aliquam ante. Nulla quis diam. Proin mattis lacinia justo. Aenean fermentum risus id tortor. Nunc auctor. Nullam justo enim, consectetuer nec, ullamcorper ac, vestibulum in, elit. In dapibus augue non sapien. Etiam bibendum elit eget erat. In sem justo, commodo ut, suscipit at, pharetra vitae, orci. Maecenas libero.

Nulla non lectus sed nisl molestie malesuada. Donec vitae arcu. Aenean fermentum risus id tortor. Praesent in mauris eu tortor porttitor accumsan. Nulla pulvinar eleifend sem. Duis viverra diam non justo. Integer imperdiet lectus quis justo. Pellentesque habitant morbi tristique senectus et netus et malesuada fames ac turpis egestas. In rutrum. Excepteur sint occaecat cupidatat non proident, sunt in culpa qui officia deserunt mollit anim id est laborum. Nulla non lectus sed nisl molestie malesuada. Aliquam erat volutpat. Mauris tincidunt sem sed arcu. Duis bibendum, lectus ut viverra rhoncus, dolor nunc faucibus libero, eget facilisis enim ipsum id lacus. Fusce tellus odio, dapibus id fermentum quis, suscipit id erat. In enim a arcu imperdiet malesuada. Nulla non lectus sed nisl molestie malesuada. Proin mattis lacinia justo.

Aliquam in lorem sit amet leo accumsan lacinia. Cum sociis natoque penatibus et magnis dis parturient montes, nascetur ridiculus mus. Duis sapien nunc, commodo et, interdum suscipit, sollicitudin et, dolor. Suspendisse sagittis ultrices augue. Nullam lectus justo, vulputate eget mollis sed, tempor sed magna. In convallis. Praesent id justo in neque elementum ultrices. Neque porro quisquam est, qui dolorem ipsum quia dolor sit amet, consectetur, adipisci velit, sed quia non numquam eius modi tempora incidunt ut labore et dolore magnam aliquam quaerat voluptatem.

Pellentesque pretium lectus id turpis. Nemo enim ipsam voluptatem quia voluptas sit aspernatur aut odit aut fugit, sed quia consequuntur magni dolores eos qui ratione voluptatem sequi nesciunt. Curabitur ligula sapien, pulvinar a vestibulum quis, facilisis vel sapien. Praesent dapibus. Sed elit dui, pellentesque a, faucibus vel, interdum nec, diam. Duis viverra diam non justo. Duis ante orci, molestie vitae vehicula venenatis, tincidunt ac pede. Phasellus rhoncus. Maecenas fermentum, sem in pharetra pellentesque, velit turpis volutpat ante, in pharetra metus odio a lectus. Proin pede metus, vulputate nec, fermentum fringilla, vehicula vitae, justo. Fusce aliquam vestibulum ipsum. Nullam at arcu a est sollicitudin euismod.

# **Závěr**

<span id="page-32-0"></span>Shrnutí studentské práce.

### **Literatura**

- <span id="page-34-1"></span><span id="page-34-0"></span>[1] VYSOKÉ UČENÍ TECHNICKÉ V BRNĚ. *Směrnice č. 72/2017, Úprava, odevzdávání a zveřejňování závěrečných prací.* Online. Brno: VUT v Brně, 2017. Úplné znění ke dni 11. 4. 2022. Dostupné z: [https://www.vut.cz/uredni-deska/vnitrni-predpisy-a-dokumenty/](https://www.vut.cz/uredni-deska/vnitrni-predpisy-a-dokumenty/smernice-c-72-2017-uprava-odevzdavani-a-zverejnovani-zaverecnych-praci-d161410) [smernice-c-72-2017-uprava-odevzdavani-a-zverejnovani-zaverecnych-praci-d161410](https://www.vut.cz/uredni-deska/vnitrni-predpisy-a-dokumenty/smernice-c-72-2017-uprava-odevzdavani-a-zverejnovani-zaverecnych-praci-d161410). [cit. 2023-09-27].
- <span id="page-34-6"></span>[2] ÚŘAD PRO TECHNICKOU NORMALIZACI, METROLOGII A STÁTNÍ ZKUŠEBNICTVÍ. ČSN ISO 690:2022 (01 0197), *Informace a dokumentace – Pravidla pro bibliografické odkazy a citace informačních zdrojů.* Čtvrté vydání. Praha, 2022.
- <span id="page-34-7"></span>[3] ÚŘAD PRO TECHNICKOU NORMALIZACI, METROLOGII A STÁTNÍ ZKUŠEBNICTVÍ. ČSN ISO 7144 (010161), *Dokumentace – Formální úprava disertací a podobných dokumentů.* Praha, 1997.
- <span id="page-34-8"></span>[4] ÚŘAD PRO TECHNICKOU NORMALIZACI, METROLOGII A STÁTNÍ ZKUŠEBNICTVÍ. ČSN ISO 31-11, *Veličiny a jednotky – část 11: Matematické znaky a značky používané ve fyzikálních vědách a v technice.* Praha, 1999.
- <span id="page-34-9"></span>[5] FARKAŠOVÁ, B. et al. *Výklad normy ČSN ISO 690:2022 (01 0197) účinné od 1. 12. 2022*. Online. První vydání. 2023. Dostupné z: [https://www.citace.](https://www.citace.com/Vyklad-CSN-ISO-690-2022.pdf) [com/Vyklad-CSN-ISO-690-2022.pdf](https://www.citace.com/Vyklad-CSN-ISO-690-2022.pdf). [cit. 2023-09-27].
- <span id="page-34-2"></span>[6] *Pravidla českého pravopisu*. 1. vydání. Olomouc: FIN, 1998. ISBN 80-86002-40-3.
- <span id="page-34-3"></span>[7] WALTER, G. G. a SHEN, X. *Wavelets and Other Orthogonal Systems*. 2. vydání, Boca Raton: Chapman & Hall/CRC, 2000. ISBN 1-58488-227-1
- <span id="page-34-4"></span>[8] SVAČINA, J. Dispersion Characteristics of Multilayered Slotlines – a Simple Approach. *IEEE Transactions on Microwave Theory and Techniques*. 1999, vol. 47, no. 9, s. 1826–1829. ISSN 0018-9480.
- <span id="page-34-5"></span>[9] RAJMIC, P. a SYSEL, P. Wavelet Spectrum Thresholding Rules. In: *Proceedings of the International Conference Research in Telecommunication Technology*. Žilina: Žilina University, 2002. s. 60–63. ISBN 80-7100-991-1.

# **Seznam symbolů a zkratek**

<span id="page-36-0"></span>**Šířka levého sloupce Seznamu symbolů a zkratek** je určena šířkou

parametru prostředí acronym (viz řádek 1 výpisu zdrojáku na str. [45\)](#page-44-3)

**KolikMista** pouze ukázka vyhrazeného místa

- **DSP** číslicové zpracování signálů Digital Signal Processing
- $f_{\rm vz}$  vzorkovací kmitočet

# **Seznam příloh**

<span id="page-38-0"></span>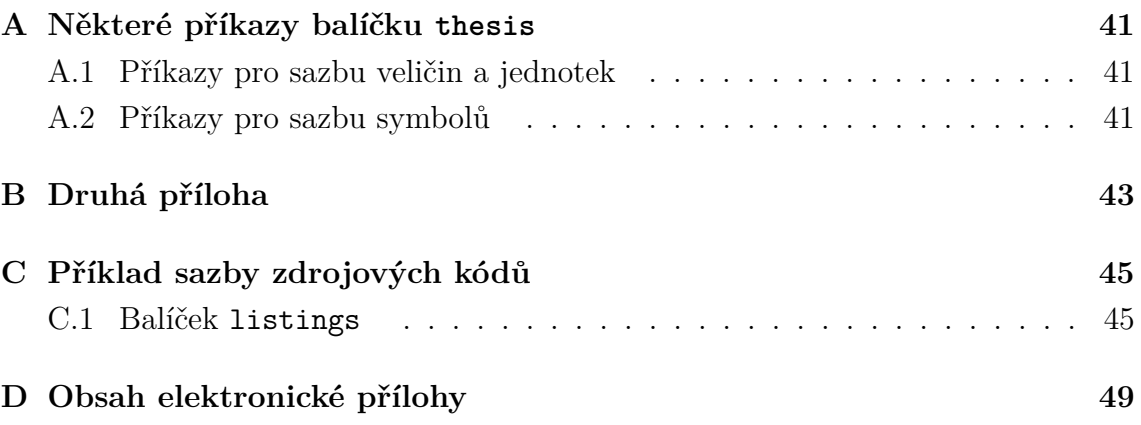

### <span id="page-40-0"></span>**A Některé příkazy balíčku thesis**

### <span id="page-40-1"></span>**A.1 Příkazy pro sazbu veličin a jednotek**

| Příkaz                     | Příklad           | Zdroj příkladu                           | Význam              |
|----------------------------|-------------------|------------------------------------------|---------------------|
| $\text{textind}\{\ldots\}$ | $\beta_{\rm max}$ | $\beta_\text{textind}$                   | textový index       |
| $\{\ldots\}$               | $U_{in}$          | $\{\cup\}_{\text{int{in}}$               | konstantní veličina |
| $\vartheta$ }              | $u_{\rm in}$      | $\var{u} \text{textind}\$                | proměnná veličina   |
| $\emptyset$ }              | $u_{\rm in}$      | $\complement$ \complex{u}_\textind{in}\$ | komplexní veličina  |
| $\text{Vect}\{\dots\}$     | у                 | $\text{y}$                               | vektor              |
| $\mathtt{\ldots}$          | Z                 | $\mathcal{Z}$                            | matice              |
| $\unit{}$                  | kV                | \$\unit{kV}\$ či \unit{kV}               | jednotka            |

<span id="page-40-3"></span>Tab. A.1: Přehled příkazů pro matematické prostředí

### <span id="page-40-2"></span>**A.2 Příkazy pro sazbu symbolů**

- $\E$ ,  $\eu1 \text{sazba Eulerova čísla: e}$
- $\J, \rightarrow \I, \rightarrow \text{imag} -$  sazba imaginární jednotky: j, i,
- $\dot{\mathcal{A}}$  sazba diferenciálu: d,
- $\sin c \text{sazba funkce: sinc},$
- \mikro sazba symbolu mikro stojatým písmem<sup>[1](#page-40-4)</sup>: µ,
- \uppi sazba symbolu  $\pi$  (stojaté řecké pí, na rozdíl od \pi, což sází  $\pi$ ).

Všechny symboly jsou určeny pro matematický mód, vyjma \mikro, jenž je použitelný rovněž v textovém módu.

<span id="page-40-4"></span><sup>1</sup> znak pochází z balíčku textcomp

# <span id="page-42-0"></span>**B Druhá příloha**

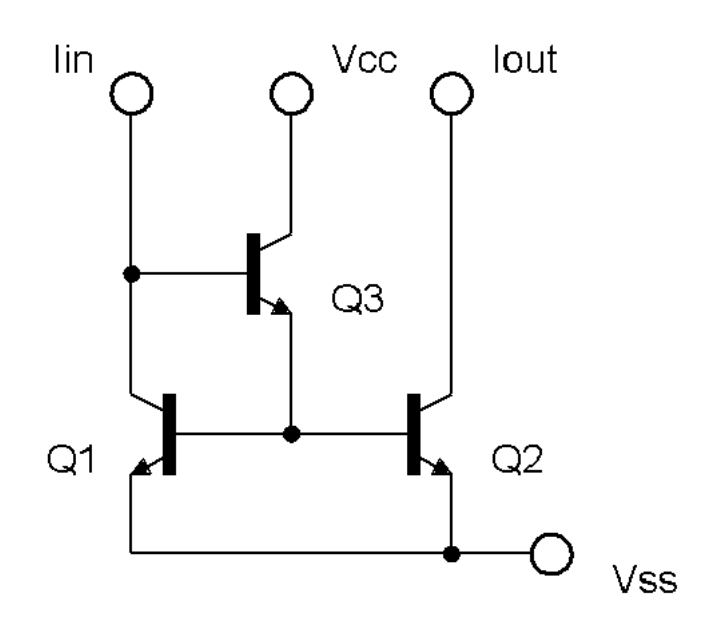

<span id="page-42-1"></span>Obr. B.1: Zlepšené Wilsonovo proudové zrcadlo.

Pro sazbu vektorových obrázků přímo v L<sup>AT</sup>EX<sub>u</sub> je možné doporučit balíček [TikZ](https://www.ctan.org/pkg/pgf). Příklady sazby je možné najít na [TEXample.](http://www.texample.net/tikz/examples/) Pro vyzkoušení je možné použít programy QTikz nebo TikzEdt.

# <span id="page-44-0"></span>**C Příklad sazby zdrojových kódů**

### <span id="page-44-1"></span>**C.1 Balíček listings**

Pro vysázení zdrojových souborů je možné použít balíček [listings](https://www.ctan.org/pkg/listings). Balíček zavádí nové prostředí lstlisting pro sazbu zdrojových kódů, jako například:

```
\section{Baliček lstlistings}
Pro vysázení zdrojových souborů je možné použít
  bal í č ek \ href { https :// www . ctan . org / pkg / listings } %
  {\ texttt { listings }}.
Balíček zavádí nové prostředí \texttt{lstlisting} pro
  sazbu zdrojových kódů.
```
<span id="page-44-3"></span>Podporuje množství programovacích jazyků. Kód k vysázení může být načítán přímo ze zdrojových souborů. Umožňuje vkládat čísla řádků nebo vypisovat jen vybrané úseky kódu. Např.:

Zkratky jsou sázeny v prostředí acronym:

#### 6 \ **begin** { acronym }[ KolikMista ]

Šířka textu volitelného parametru KolikMista udává šířku prvního sloupce se zkratkami. Proto by měla být zadávána nejdelší zkratka nebo symbol. Příklad definice zkratky  $f_{\rm vz}$  je na výpisu [C.1.](#page-44-2)

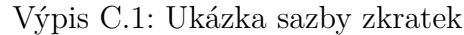

<span id="page-44-2"></span>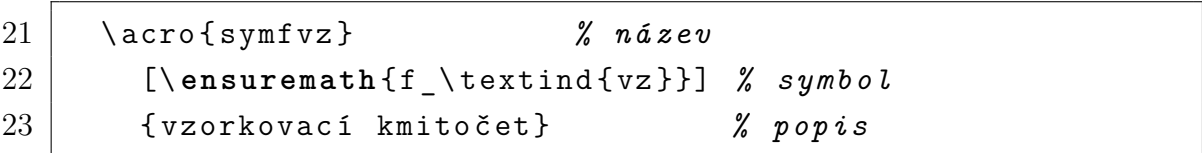

Ukončení seznamu je provedeno ukončením prostředí:

```
26 \end{ acronym }
```
#### **Poznámka k výpisům s použitím volby jazyka** czech **nebo** slovak**:**

Pokud Váš zdrojový kód obsahuje znak spojovníku -, pak překlad může skončit chybou. Ta je způsobená tím, že znak - je v českém nebo slovenském nastavení balíčku babel tzv. aktivním znakem. Přepněte znak - na neaktivní příkazem \shorthandoff{-} těsně před výpisem a hned za ním jej vraťte na aktivní příkazem \shorthandon{-}. Podobně jako to je ukázáno ve zdrojovém kódu šablony.

Na výpisu [C.2](#page-45-0) naleznete příklad kódu pro Matlab, na výpisu [C.3](#page-46-0) zase pro jazyk C.

```
Výpis C.2: Příklad Schur-Cohnova testu stability v prostředí Matlab.
```

```
1 % % Priklad testovani stability filtru
2
3 % koeficienty polynomu ve jmenovateli
4 \mid a = [ 5, 11.2, 5.44, -0.384, -2.3552, -1.2288];5 disp( 'Polynom:'); disp(poly2str( a, 'z'))
6
7 disp ( ' Kontrola ␣ pomoci ␣ korenu ␣ polynomu : ' );
8 \, \text{ZX} = roots (a);
9 if( all( abs( zx ) < 1))
10 disp ('System<sub>u</sub> je<sub>u</sub>stabilni')
11 else
12 disp ( ' System ␣ je ␣ nestabilni ␣ nebo ␣ na ␣ mezi ␣ stability ' );
13 end
14
15 disp ( \cdot_{\sqcup} \cdot ); disp ( 'Kontrola<sub>\sqcup</sub> pomoci<sub>\sqcup</sub> Schur-Cohn: ');
16 ma = zeros ( length ( a ) -1 , length ( a ));
17 \mid ma(1, :) = a/a(1);18 for( k = 1: length (a) -2)
19 aa = ma(k, 1: end - k + 1);
|20| bb = \texttt{fliplr}( aa);
21 \vert ma (k+1, 1: end -k+1) = (aa - aa (end)*bb)/(1 - aa (end)^2);
22 end
23
24 if( all( abs( diag ( ma . '))))
25 disp ('System<sub>u</sub> je<sub>u</sub> stabilni')
26 else
27 disp ( ' System ␣ je ␣ nestabilni ␣ nebo ␣ na ␣ mezi ␣ stability ' );
28 end
```
Výpis C.3: Příklad implementace první kanonické formy v jazyce C.

```
// prvn í kanonick á forma 1
short fxdf2t( short coef [][5], short sample) \boxed{2}\{ 3
static int v1 [SECTIONS] = \{0,0\}, v2 [SECTIONS] = \{0,0\}; 4
\frac{\text{int}}{5} x, y, accu;
short k ; 6
                                7
x = sample; 8
for( k = 0; k < SECTIONS ; k ++){ 9
 accu = v1[k] \rightarrow 1; 10
 y = sadd ( accu, smpy ( coef [k][0], x)); 11
 y = \text{sshl}(y, 1) \implies 16; 12
                                13
 accu = v2[k] \gg 1; 14
 accu = _sadd (accu, _smpy (coef[k][1], x)); |15accu = _sadd (accu, _smpy (coef [k] [2], y)); |16v1[k] = \text{sshl}(\text{accu}, 1); 17
                                18
 accu = \text{ampy}(\text{coeff}[k][3], x); 19
 accu = _sadd (accu, _smpy (coef [k] [4], y)); |20v2[k] = \text{sshl}(\text{accu}, 1); 21
                                22
  x = y; 23
 } 24
return( y ); 25
} 26
```
### <span id="page-48-0"></span>**D Obsah elektronické přílohy**

Elektronická příloha je často nedílnou součástí semestrální nebo závěrečné práce. Vkládá se do informačního systému VUT v Brně ve vhodném formátu (ZIP, PDF . . . ).

Nezapomeňte uvést, co čtenář v této příloze najde. Je vhodné okomentovat obsah každého adresáře, specifikovat, který soubor obsahuje důležitá nastavení, který soubor je určen ke spuštění, uvést nastavení kompilátoru atd. Také je dobře napsat, v jaké verzi software byl kód testován (např. Matlab 2018b). Pokud bylo cílem práce vytvořit hardwarové zařízení, musí elektronická příloha obsahovat veškeré podklady pro výrobu (např. soubory s návrhem DPS v Eagle).

Pokud je souborů hodně a jsou organizovány ve více složkách, je možné pro výpis adresářové struktury použít balíček [dirtree](https://www.ctan.org/pkg/dirtree).

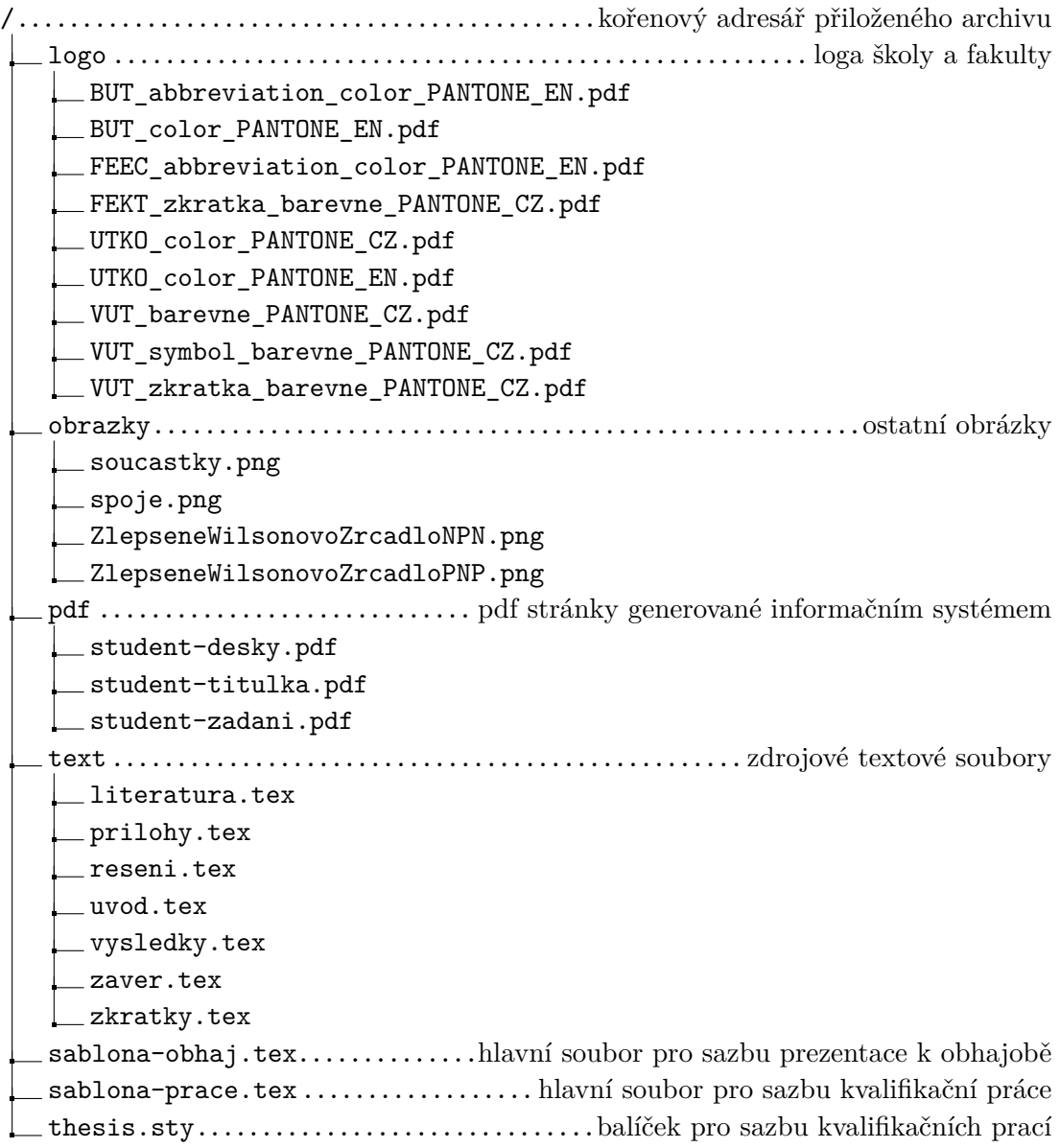